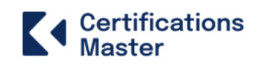

**Tableau Desktop Specialist** 

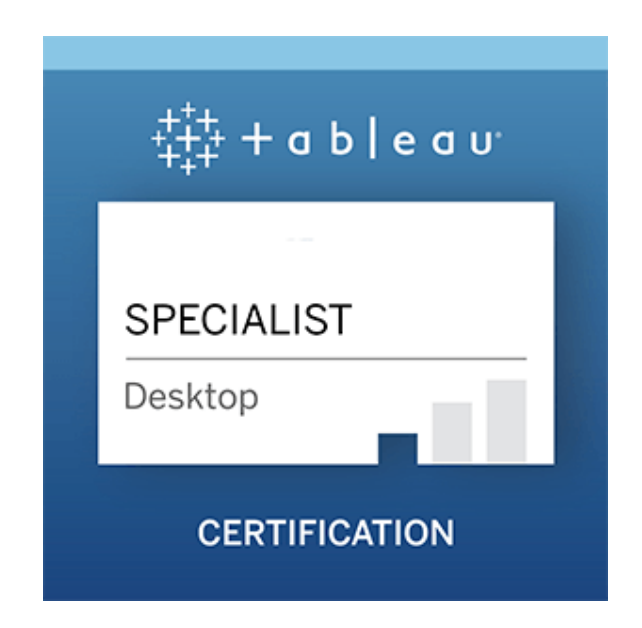

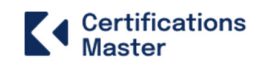

## **Overview**

This exam is for those who have foundational skills and understanding of Tableau Desktop and at least three months of applying this understanding in the product. Be sure to review the full Desktop Specialist Exam Prep Guide before registering.

The Tableau Certification course teaches you how to build visualizations, organize data, and design charts and dashboards to empower more meaningful business decisions. You'll be exposed to the concepts of Data Visualization, different combo charts, and stories, working with filters, parameters, and sets, and building interactive dashboards. It would be 32 hours of instructor-led training.

# **Our Package**

This all-inclusive bundle includes six weeks of interactive training, prescriptive lessons, and up to two attempts at your Tableau Desktop Specialist certification exam—everything you need to confidently certify.

### **Reduce exam anxiety**

Check your readiness with practice questions covering everything in the exam. If you fail your exam the first time (things happen), try again for free.

# **Learn from Tableau Experts**

Reinforce your skills with on-demand instructor videos and get your questions answered in weekly, live sessions. We'll record them for you if you can't attend.

# **Practice with Tableau Desktop**

Need Tableau Desktop in order to study and practice? We'll give you 10 days of access.

## **Connect with your community**

Ask questions and get study tips in an exclusive Tableau Community forum with other like-minded data rockstars.

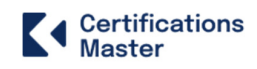

## **This course is for users who:**

- Want to get certified but don't know where to start
- Need flexibility to balance learning with life
- Are new to Tableau Desktop or need to revisit their skills
- Benefit from a supportive learning environment

### **Target Audience:**

- Analytics professionals
- IT developers and testers
- Data analysts
- Data scientists
- BI and reporting professionals
- Project managers

# **Tableau Desktop Specialist Course Content**

#### **Lesson 01 - Getting Started with Tableau**

- Getting Started with Excel
- Download and Install Tableau Public
- Load Data from Excel
- User Interface of Tableau
- Key Takeaways

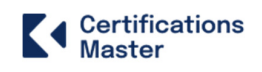

#### **Lesson 02 - Core Tableau in Topics**

- Core Topics in Tableau
- Dimensions vs. Measures
- Discrete vs Continuous
- Application of Discrete and Continuous Fields
- Aggregation in Tableau

#### **Lesson 03 - Creating Charts in Tableau**

- Creating Charts in Tableau
- Bar Chart
- Stacked Bar Chart
- Line Chart
- Scatter Plot
- Dual-Axis Charts
- Combined-Axis Charts
- Funnel Chart
- Cross Tabs
- Highlight Tables
- Maps
- Measure Names and Measure Values
- Key Takeaways
- Hands-on project: Customer Analysis

#### **Lesson 04 - Working with Metadata**

- Working with Metadata
- Data Types
- Rename, Hide, Unhide and Sort Columns
- Default Properties of Fields
- Key Takeaways

# **Lesson 05 - Filters in Tableau**

Certifications **Master** 

- Filters in Tableau
- Dimension Filter
- Date Filter
- Measure Filter
- Visual filter
- Interactive Filter
- Data Source Filter
- Context Filter
- Key Takeaways
- Hands-on project Product Analysis

#### **Lesson 06** - **Applying Analytics to the worksheet**

- Applying Analytics to the Worksheet
- Sets
- Parameters
- Group
- Calculated Fields
- Date Functions
- Text Functions
- Bins and Histogram
- Sort
- Reference and Trend Lines
- Table Calculations
- Pareto Chart
- Waterfall Chart
- Key Takeaways

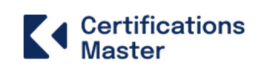

#### **Lesson 07 - Dashboard in Tableau**

- Dashboards in Tableau
- Dashboard
- Working with Layout
- Objects in Dashboard
- Making Dashboards Interactive
- Actions in Dashboard
- Best Practices for Dashboard Creation
- Dashboard for Mobile
- Story
- Case Study
- Key Takeaways
- Hands-on project Sales Dashboard

#### **Lesson 08 - Modifications to Data Connections**

- Modifications to Data Connections
- Edit Data Source
- Unions
- Joins
- Data blending
- Key Takeaways

#### **Lesson 09** - **Introduction to Level of Details in Tableau (LODS)**

- Level of Details
- Introduction to Level of Detail (LODs)
- Fixed LOD
- Include LOD
- Exclude LOD
- Publish to Tableau Public
- Key Takeaways

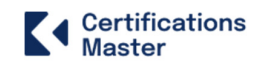

# **Learning Objective**

- Become an expert on visualization techniques such as heat map, treemap, waterfall, Pareto.
- Understand metadata and its usage
- Work with Filter, Parameters, and Sets
- Master special field types and Tableau-generated fields and the process of creating and using parameters.
- Learn how to build charts, interactive dashboards, story interfaces, and how to share your work
- Master the concepts of data blending, create data extracts and organize and format data
- Master arithmetic, logical, table, and LOD calculations